### **SEMESTER IV**

# **Core Paper VII**

### **Relational Database Management Systems**

### **Instructional Hrs: 75 Sub. Code: 16CSUC407/**

### **16CAUC407 / 16ITUC511 / 16CTUC304**

### **Max. Marks: CIA – 25; ESE – 75 Credits: 3**

**Objective:** To learn the basic principles of database and design, basics of RDBMS, Object Based Databases and database manipulation using SQL

### **UNIT I** 15 Hrs.

**Database Concepts:** A Relational approach: Database – Relationships – DBMS – Relational Data Model – Integrity Rules – Theoretical Relational Languages. Database Design: Data Modeling and Normalization: Data Modeling – Dependency – Database Design – Normal forms – Dependency Diagrams – De-normalization.

### **UNIT II** 15 Hrs.

**Oracle9i: Overview:** Personal Databases – Client/Server Databases – Oracle9i an introduction –  $SQL * Plus Environment - SQL - Logging into SQL *Plus - SQL *Plus Comments - Errors &$ Help – Alternate Text Editors - SQL \*Plus Worksheet - iSQL \*Plus.

**Oracle Tables:** DDL: Naming Rules and conventions – Data Types – Constraints – Creating Oracle Table – Displaying Table Information – Altering an Existing Table – Dropping, Renaming, Truncating Table – Table Types – Spooling – Error codes.

*Implementing the SQL\*Plus Commands using Create, Update, Alter, Drop, Rename, Truncate and Spooling*

### **UNIT III** 15 Hrs.

**Working with Table:** Data Management and Retrieval: DML – adding a new Row/Record – Customized Prompts – Updating and Deleting an Existing Rows/Records – retrieving Data from Table – Arithmetic Operations – restricting Data with WHERE clause – Sorting – Revisiting Substitution Variables – DEFINE command – CASE structure.

*Writing queries to Add, Update, Delete records, Retrieving data from a table using Where and ORDERBY Clause.* 

# **UNIT IV 15 Hrs.**

**Functions and Grouping:** Built-in functions –Grouping Data. Multiple Tables: Joins and Set operations: Join – Set operations. *Designing queries using Built in functions.*

**PL/SQL:** A Programming Language: History – Fundamentals – Block Structure – Comments – Data Types – Other Data Types – Declaration – Assignment operation – Bind variables – Substitution Variables – Printing – Arithmetic Operators.

### **UNIT V** 15 Hrs.

**Control Structures and Embedded SQL:** Control Structures – Nested Blocks – SQ L in PL/SQL – Data Manipulation – Transaction Control statements.

*Implementing the basic control structures in PL/SQL – sequential structure, selection structure and looping structure.*

**PL/SQL Cursors and Exceptions:** Cursors – Implicit & Explicit Cursors and Attributes – Cursor FOR loops – SELECT…FOR UPDATE – WHERE CURRENT OF clause – Cursor with Parameters – Cursor Variables – Exceptions – Types of Exceptions. **PL/SQL Named Blocks :** Procedures *– Functions* – Packages –Triggers.

*Declaring Cursor, Exception, Functions and Triggers.*

**Note:** Lab activities are denoted in *Bold Italics.*

### **TEXTBOOK**

 **Nilesh Shah**, *Database Systems Using Oracle,* 2nd edition, PHI, 2008. (UNIT I: Chapters 1 & 2 UNIT II: Chapters 3 & 4 UNIT III: Chapters 5 & 6 UNIT IV: Chapters 10 & 11 UNIT V: Chapters 12, 13 & 14)

### **REFERENCE BOOKS**

- **1. Arun Majumdar, Pritimoy Bhattacharya**, *Database Management Systems,* TMH, 2007.
- **2. Gerald V. Post**, *Database Management Systems,* TMH, 3rd edition. 2008.

# **SEMESTER V**

# **Core Paper XII**

### **Core Paper XII : Android Programming**

**Instructional Hrs. : 75** Sub. Code : 16CSUC512 / **16CAUC512 / 16CTUC614**

**Max. Marks : 100 CIA - 25; ESE - 75 Credits: 4**

**Objective:** To learn the appropriate tools for Android development and gain experiences in developing applications on mobile platform.

### **UNIT I** 15 Hrs.

# Introduction to Android Operating System: Android - Open Handset Alliance - Android Ecosystem - Android versions - Android Activity - Features of Android - Android Architecture - Stack Linux Kernel. Create the First Android Application: Directory Structure. Android User Interface: Understanding the components of a screen.

### **UNIT II** 15 Hrs.

Designing User Interface with View: TextView - Button - A Standard push button - ImageButton - EditText - CheckBox - ToggleButton - RadioButton and RadioGroup - Progress Bar - Autocomplete TextView - Spinner - ListView - GridView - ImageView - ScrollView - Custom Toast Alert - Time and Date Picker. Activity: Introduction - Intent - Intent Filter - Activity Lifecycle - Broadcast Lifecycle –Service.

### **UNIT III** 15 Hrs. **15 Hrs.**

Multimedia: Android System Architecture - Play Audio & Video - Text to Speech. SQLite Database in Android: SQLite Database - SQLite - Creation and Connection of the database - Extracting value from a Cursors - Transactions.

### **UNIT IV 15 Hrs.**

Telephoning and Messaging: SMS Telephony. Location - Based Services: Creating the Project - Getting the maps API Key - Displaying the Map - Navigating to a Specific Location.

# **UNIT V 15 Hrs.**

JSON: JSON - XML and JSON - Use of JSON - Syntax and rule of JSON - JSON Name/Value pairs - JSON Values - JSON Objects - JSON Arrays - JSON uses JavaScript syntax - Parsing JSON and XML.

# **TEXT BOOK**

Prasanna Kumar Dixit, **Android**, Vikas Publishing House Pvt Ltd, 1<sup>st</sup> Edition, 2014.

# **REFERENCE BOOK**

Reto Meier, **Professional Android 4 Application Development**, Wiley India Pvt Ltd., 2012.

### **SEMESTER V**

# **Practical Lab V : Android Programming Lab**

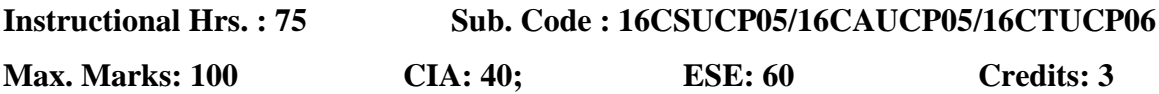

**Objective :** To create mobile apps using Android

- 1. Create an Android Application to demonstrate any five UI components functionality.
- 2. Creating Simple Converter Application in Android.
- 3. Creating Calculator App in Android using multiple layouts.
- 4. Creating Simple Android Camera Application.
- 5. Create an Android Application to send SMS and auto detects the value.
- 6. Creating Basic List View Demo in Android.
- 7. Creating an Audio Player using Media Player when button is clicked the following events has to occur

(i) Play Song (ii) Pause Song (iii) Stop Song

- 8. Create an Android Application using Google map and add markers to your home, College and few other locations.
- 9. Create, insert and update records using SQLite.
- 10. Create a Simple Login Application using JSON data.

### **SEMESTER VI**

Core Paper XIII : Software Testing

**Instructional Hrs. : 75** Sub. Code : 16CSUC613

### **Max. Marks: CIA -25; ESE -75 Credits: 4**

**Objective:** To learn various software testing strategies and metrics.

### **UNIT I** 14 Hrs.

Software Development Life Cycle models: Phases of Software project – Quality, Quality Assurance, Quality control – Testing, Verification and Validation – Process Model to represent Different Phases - Life Cycle models.

### **UNIT II** 15 Hrs.

White-Box Testing: Static Testing – Structural Testing. Black-Box Testing: What is Black-Box Testing? - Why Black-Box Testing? –When to do Black-Box Testing? – How to do Black-Box Testing: Requirements Based Testing, Positive and Negative Testing, Boundary Value Analysis, Decision Tables, State Based or Graph Based Testing, Compatibility Testing and Domain Testing.

### **UNIT III** 15 Hrs.

System and Acceptance Testing: System Testing Overview – Why System testing is done? – Functional versus Non-functional Testing - Functional System Testing: Design / Architecture Verification, Deployment Testing, Beta Testing. Non-functional Testing: Reliability Testing, Stress Testing. Acceptance Testing.

### **UNIT IV 15 Hrs.**

Performance Testing: Factors Governing Performance Testing – Methodology of Performance Testing – Process for Performance Testing.

### **UNIT V** 16 Hrs.

Test Planning, Management, Execution and Reporting: Test Planning – Test Management – Test Process – Test Reporting.

# **TEXT BOOK**

 Srinivasan Desikan & Gopalswamy Ramesh, **Software Testing Principles and Practices,** Pearson Education, Seventh Edition, 2009.

# **REFERENCE BOOKS**

- 1. Renu Rajani, Pradeep Oak, **Software Testing**, TMH, Fifth Edition, 2007.
- 2. William E.Perry, **Effective Methods of Software Testing**, Wiley India, Third Edition, 2008.

# **SEMESTER V Practical V: GUI DESIGN LAB**

# **Instructional Hrs: 75 Sub. Code: 16ITUCP05 Max. Marks: CIA – 40; ESE – 60 Credits: 3 Objective:** To gain programming skill in GUI.

1. Develop a VB Project to Check User Name & Password Given by User.

2. Develop a VB Project to Add & Remove Items From List Box.

3. Develop a VB Project to Copy all Items in a List Box to Combo Box.

4. Develop a VB Project to Enter and Display Student Information.

5. Develop a VB Project to Scroll Text from Left to Right Using Timer.

6. Develop a VB Project to Mini Calculator Functions.

7. Develop a VB Project to Documents typing using MDI Form. Use Employee Information For the Following Projects.

8. Develop a VB Project to Search a Record in MS-ACCESS database using data control.

9. Develop a VB Project to Delete a Record from MS-ACCESS database using data control.

10. Develop a VB Project to Perform following Operations in MS-ACCESS database using DAO. A). Move First Record. B).Move Next Record C).Move Previous Record. D).Move Last Record.

11. Develop a VB Project to Insert a Record in MS-ACCESS database using ADO.

12. Develop a VB Project to modify a record in MS-ACCESS database using ADO

# **SEMESTER III**

**Core Paper VI: Operating System** 

**Instructional Hrs: 90 Sub. Code: 16CTUC306** 

**Max. Marks: CIA – 25; ESE – 75 Credits: 4** 

**Objective:** To learn the basic concepts and functions of Operating System.

**UNIT I** 15 Hrs.

**Introduction:** What is an Operating System? – Process Concepts – Asynchronous Concurrent Processes**. Deadlock and Indefinite Postponement-**Introduction-Resource Concepts-Four necessary conditions for Deadlock-Major Areas of Deadlock Research

### **UNIT II** 15 Hrs.

**Storage Management Real Storage-** Introduction-Storage Organization-Storage Management-Storage Hierarchy-Storage Management Strategies-Contiguous Vs Noncontiguous Storage Allocation-Single User Contiguous Storage Allocation-Fixed Partition Multiprogramming-Variable Partition Multiprogramming- Multiprogramming with Storage Swapping.

## **UNIT III** 15 Hrs.

**Virtual Storage Organization:** Introduction – Evolution of Storage Organizations – Virtual Storage – Multilevel Storage Organization – Block Mapping – Paging – Segmentation – Paging / Segmentation Systems.

### UNIT IV 15 Hrs.

**Virtual Storage Management:** Introduction - Virtual Storage Management Strategies – Page Replacement Strategies – Locality – Working Sets – Page Fault Frequency Page Replacement – Demand Paging. **Job and Processor Scheduling:** Introduction – Scheduling levels – Objectives – Criteria – Preemptive vs Nonpreemptive Scheduling – Interval Timer – Priorities – Deadline Scheduling – FIFO – RR – Quantum Size – SJF – SRT – HRN – Multilevel Feedback Queues.

### **UNIT V** 15 Hrs.

**Disk Performance Optimization**: Introduction – Operation of Moving-Head Disk Storage – Need for Disk Scheduling – Seek Optimization – Rotational Optimization – System Consideration – Disk Caching – Other Performance – Enhancement Techniques – RAM and Optical Disks.

**File and Database Systems : Introduction –** The File System – File System Functions – The Data Hierarchy – Blocking and Buffering – File Organization – Queued and Basic Access Methods – Allocating and Freeing Space – File Descriptor – Access Control Matrix – Access Control by User Classes – Backup and Recovery.

### **Note: Self study topics are denoted in** *Italics*

# **TEXT BOOK**

**Deitel H.M, Operating Systems, Pearson Education Publication, , 2<sup>nd</sup> Edition,** 2005.

### **REFERENCE BOOK**

- 1. **Achyut S Godbole,** Operating System, TMH Publications, 2003.
- *2.* **Schillbertz,** Operating System, Fifth Edition, 1998.